## **Demandes**

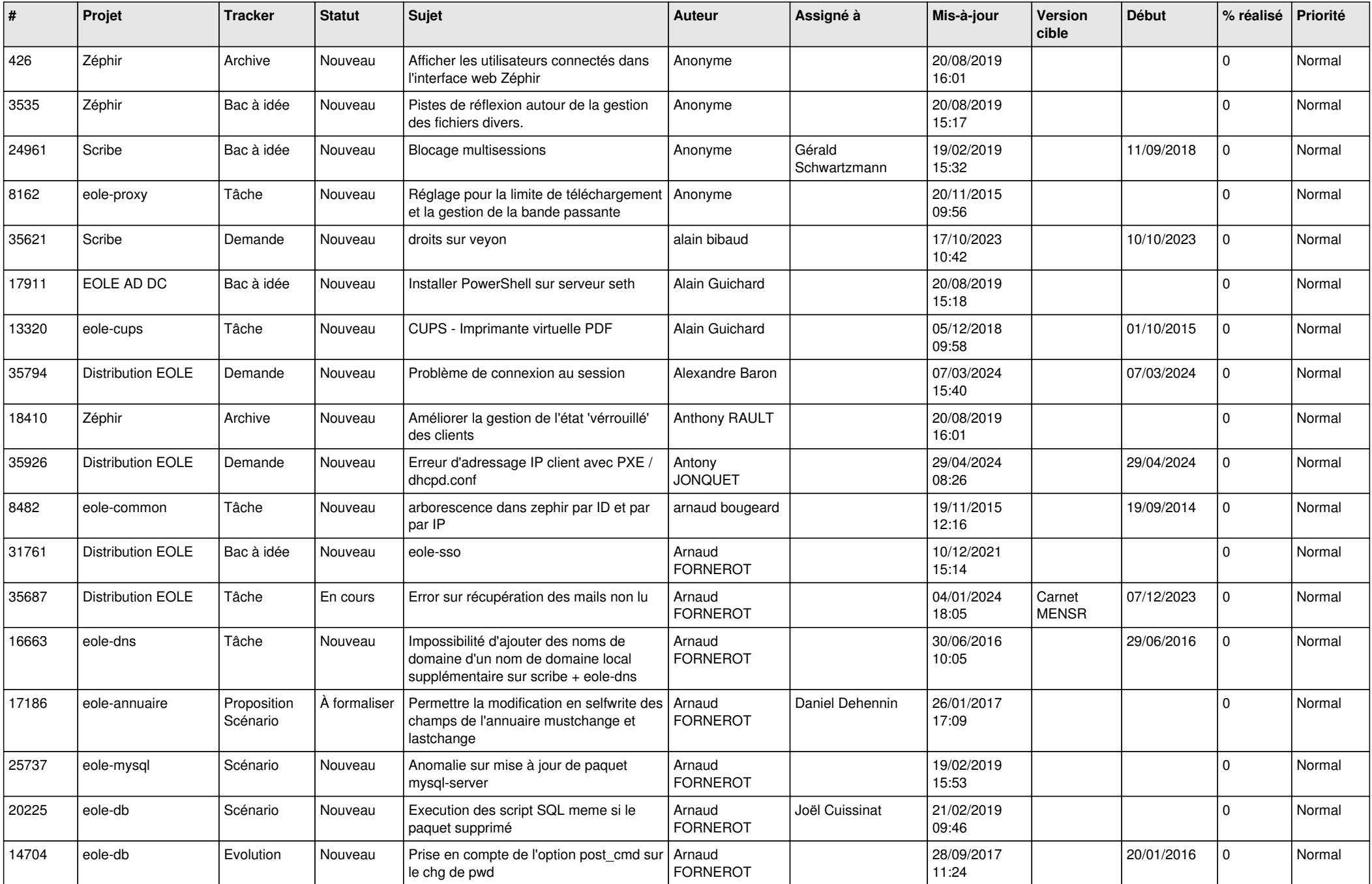

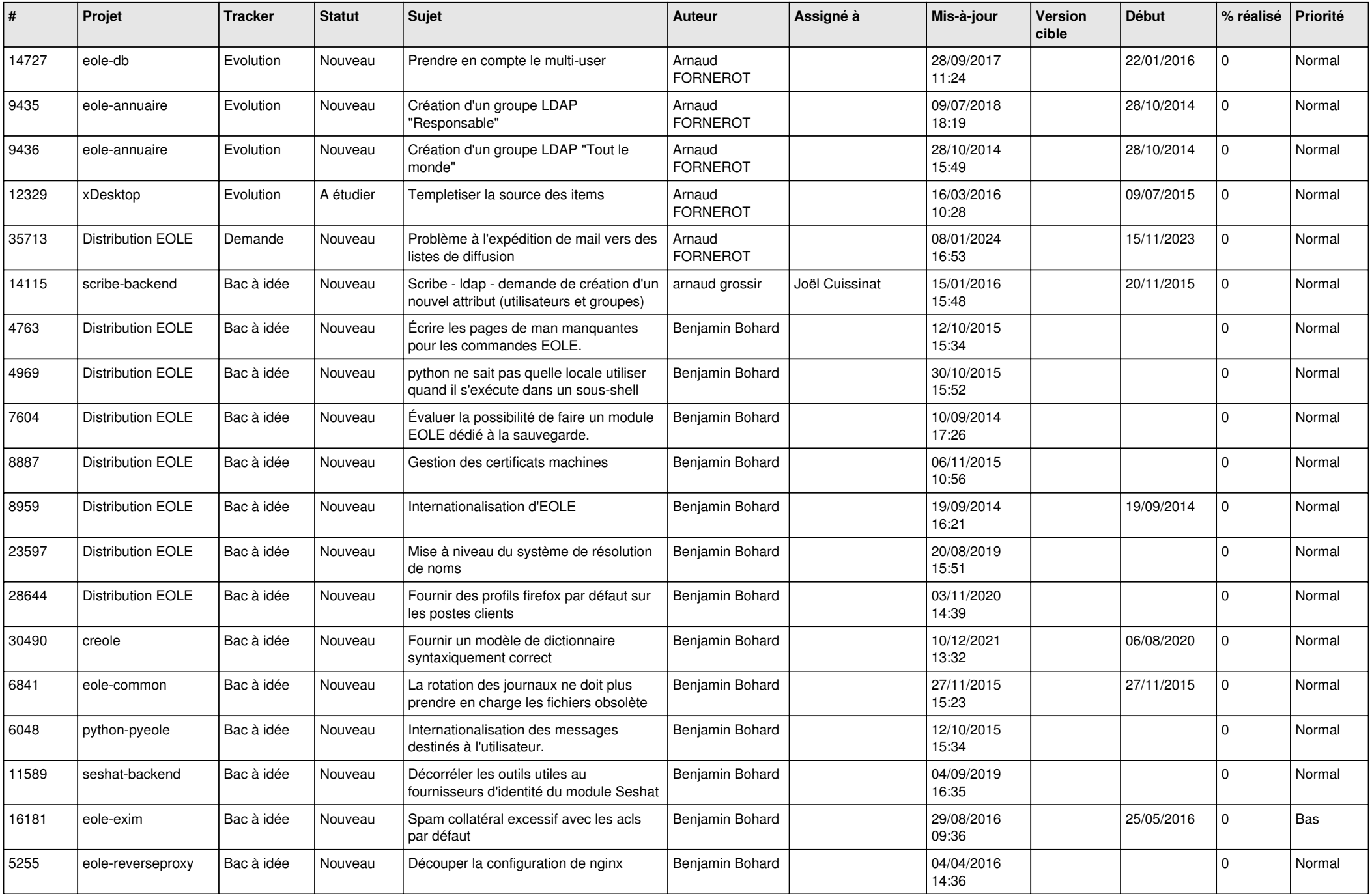

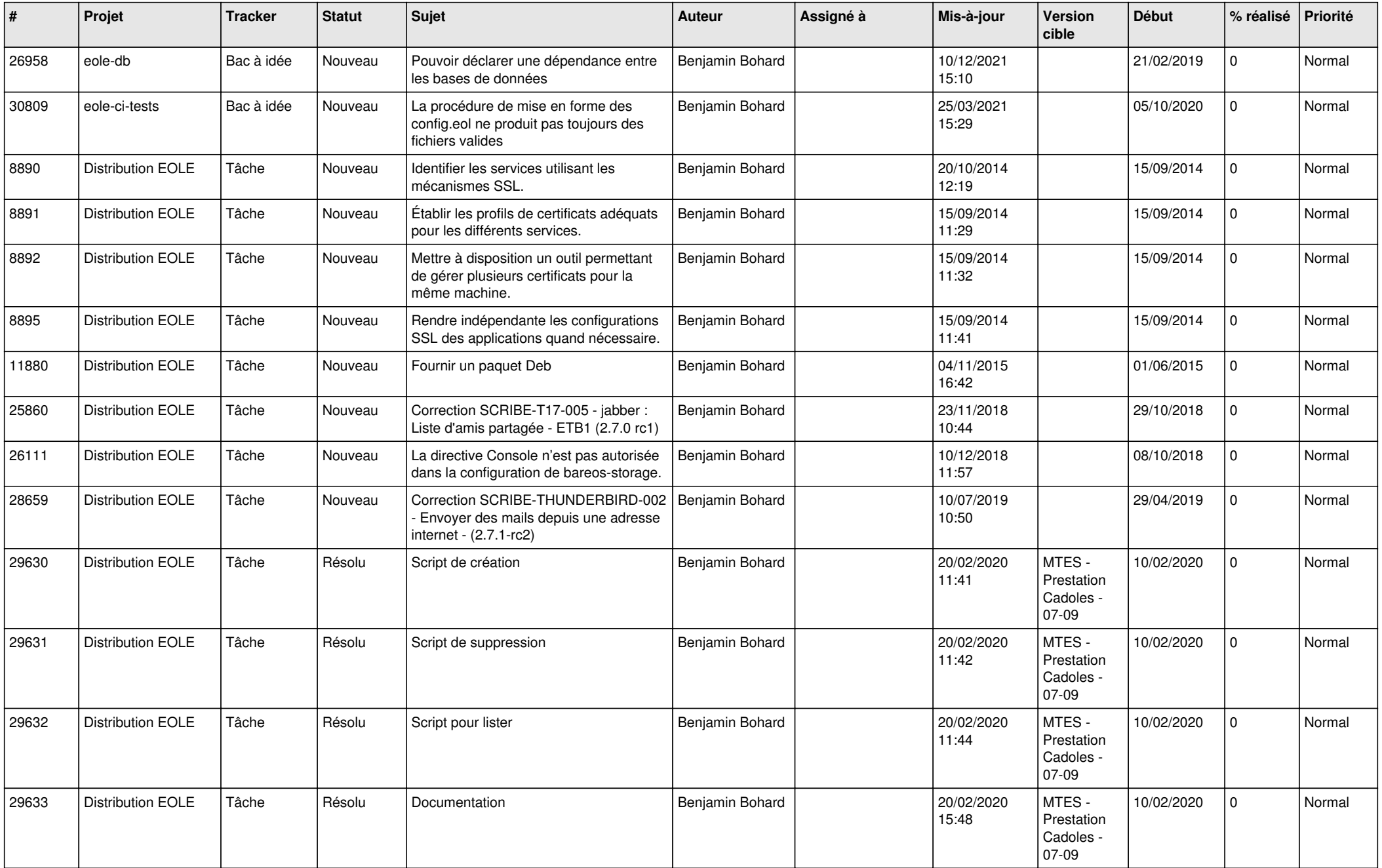

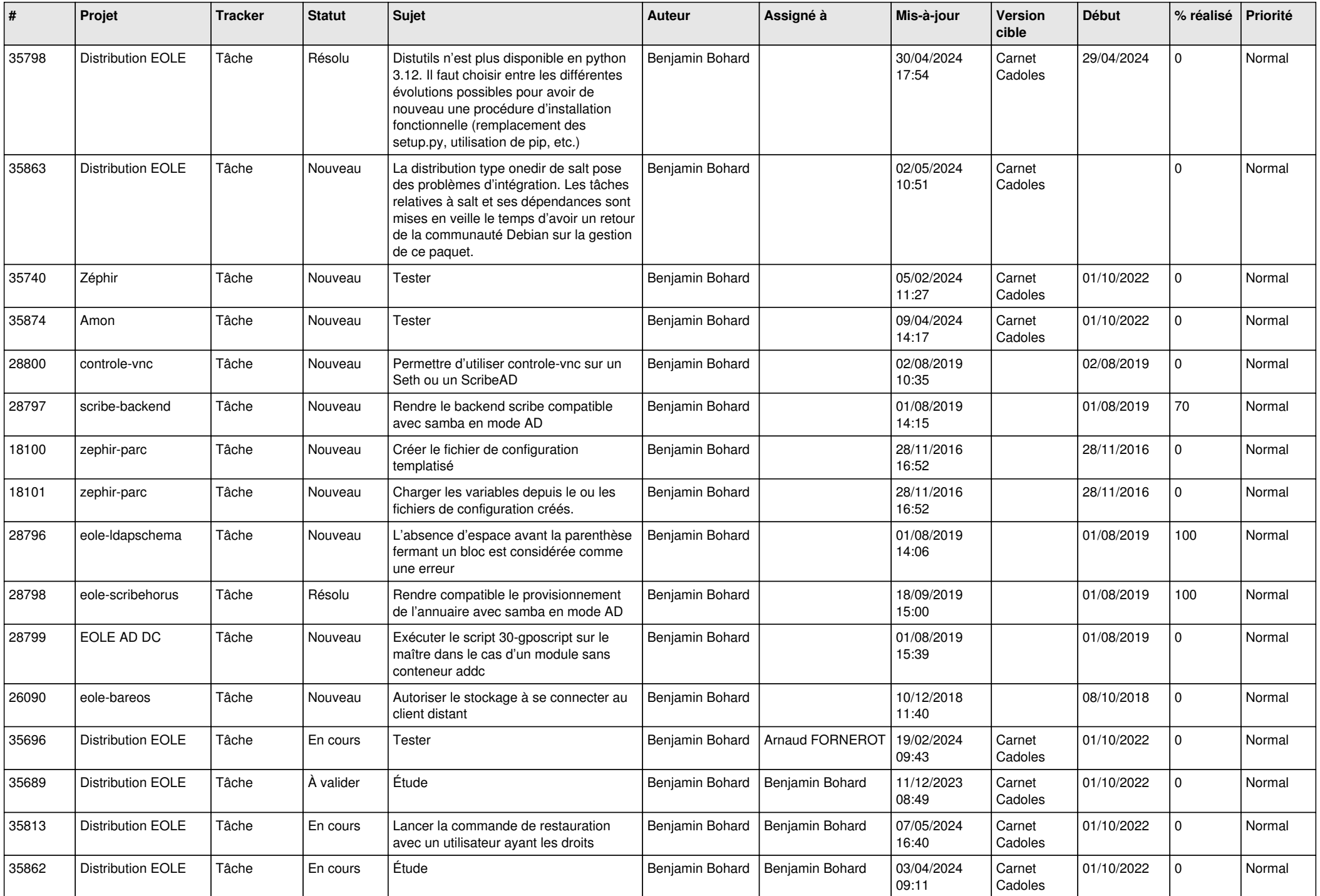

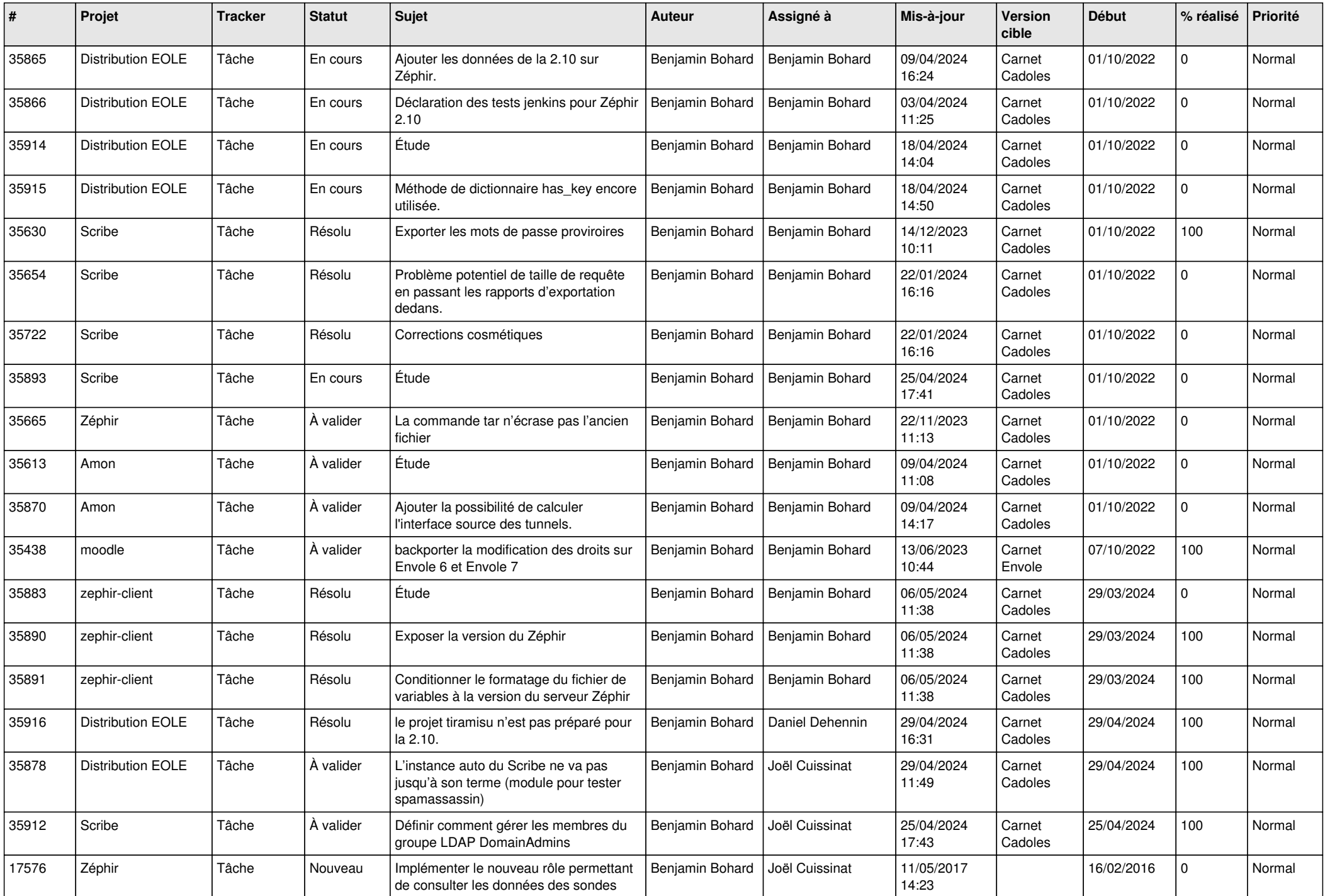

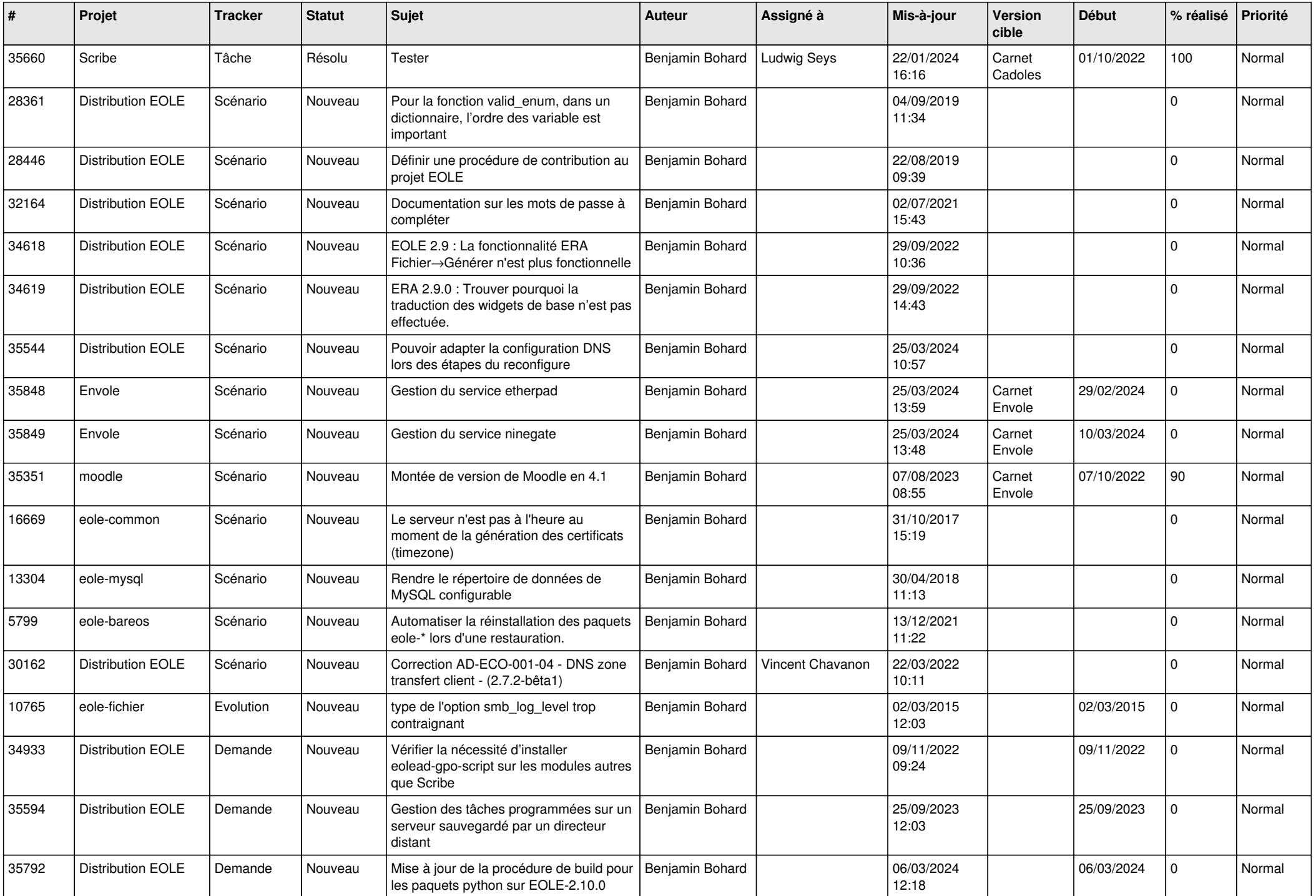

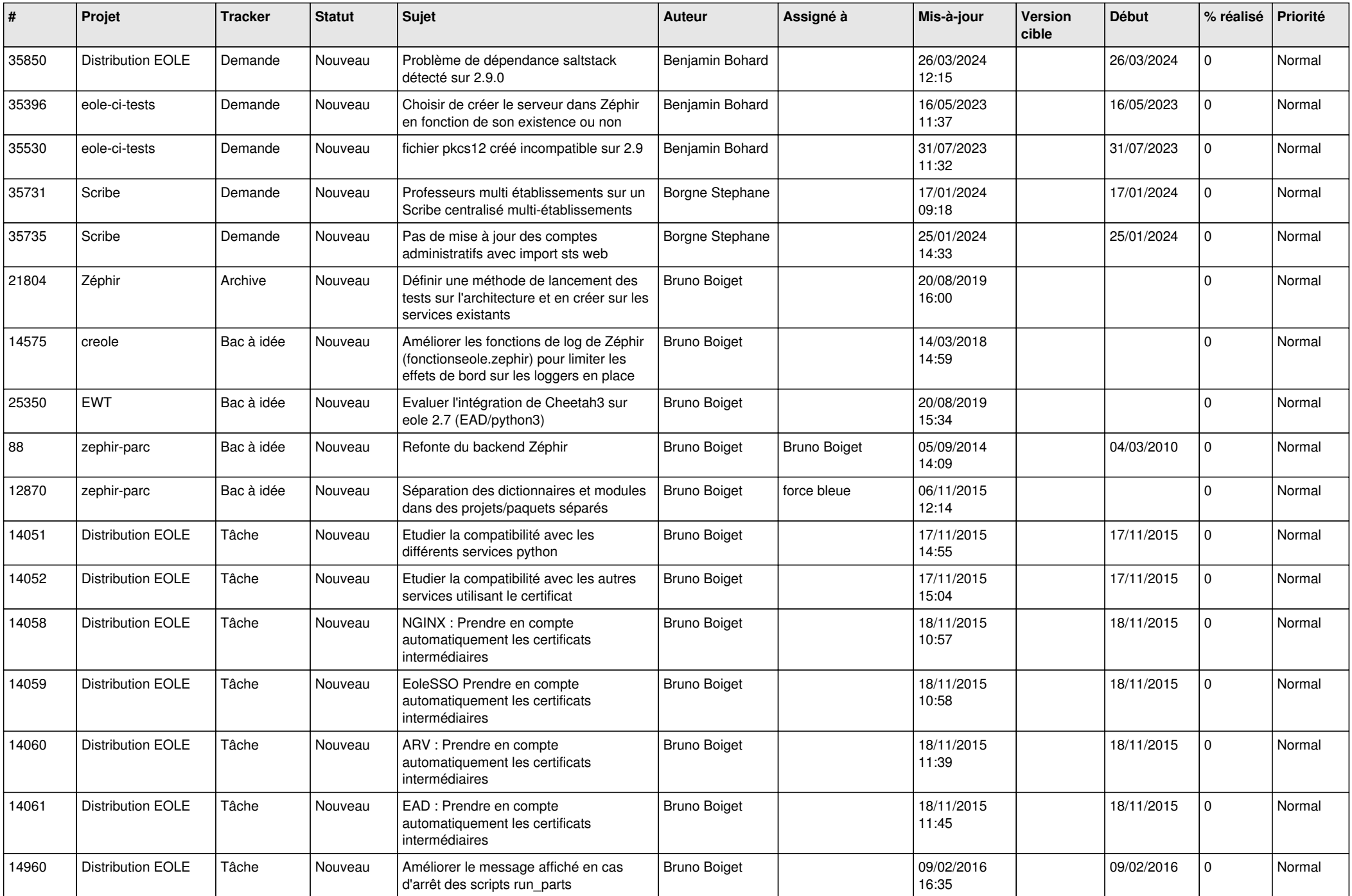

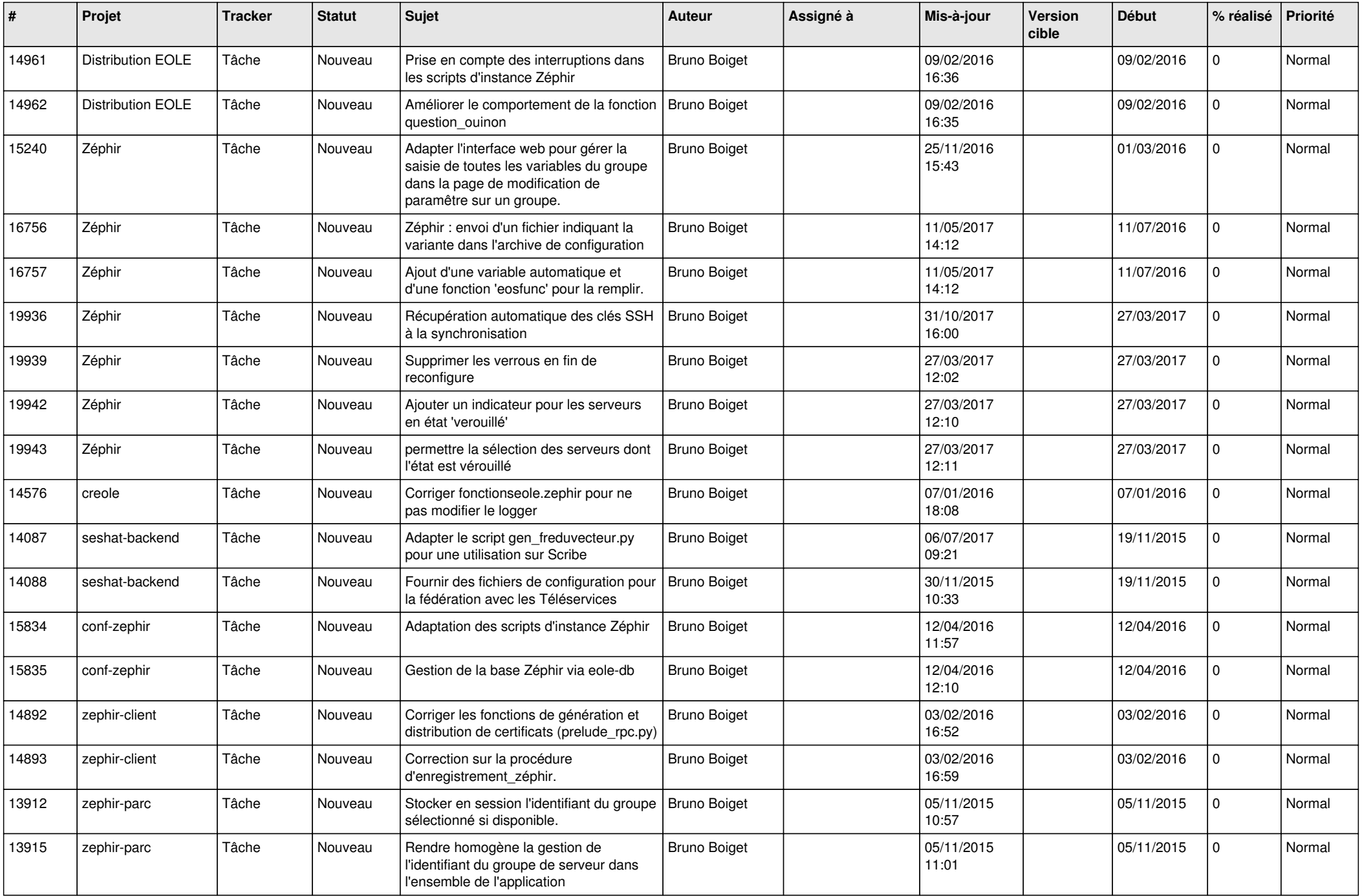

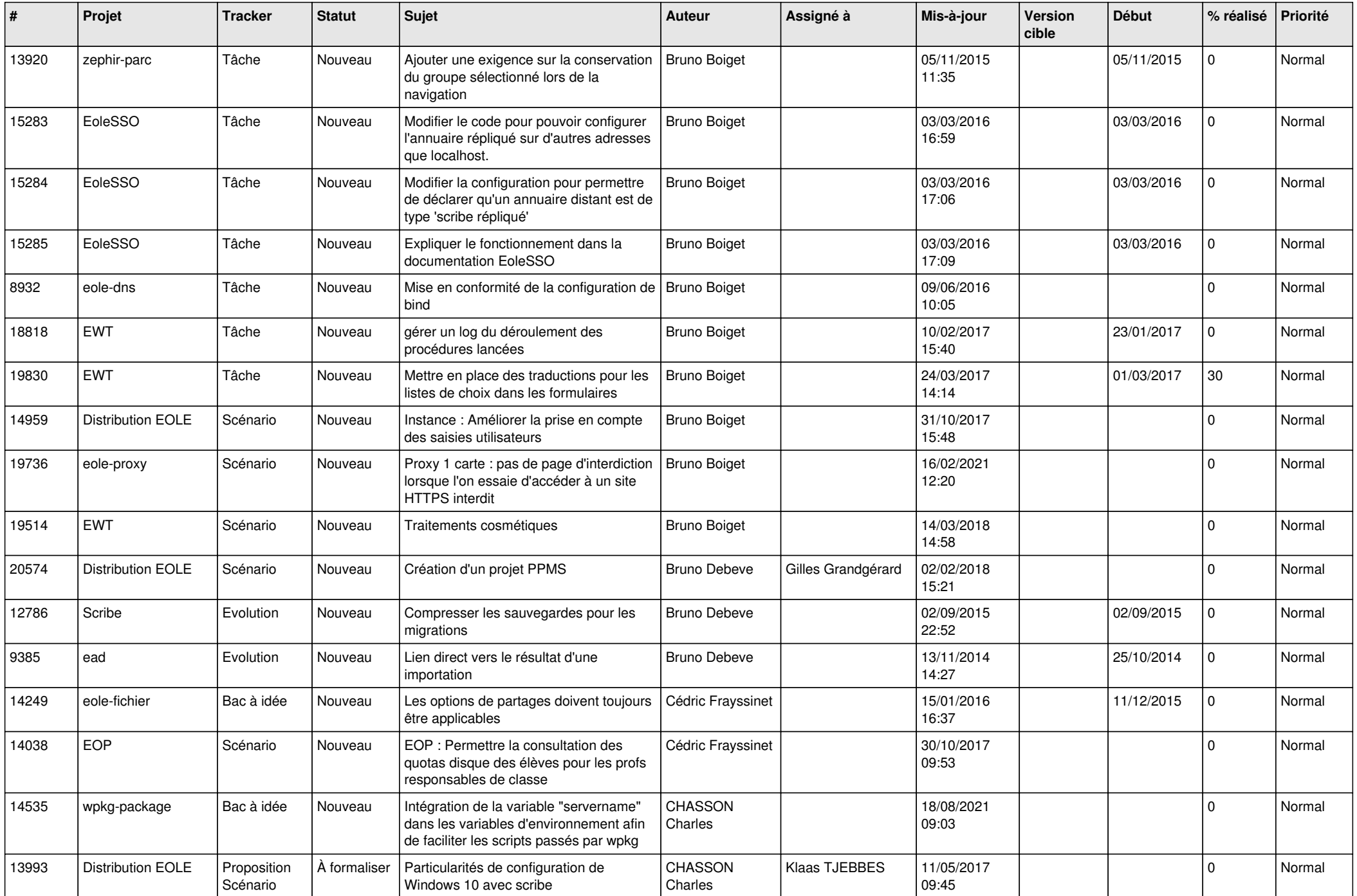

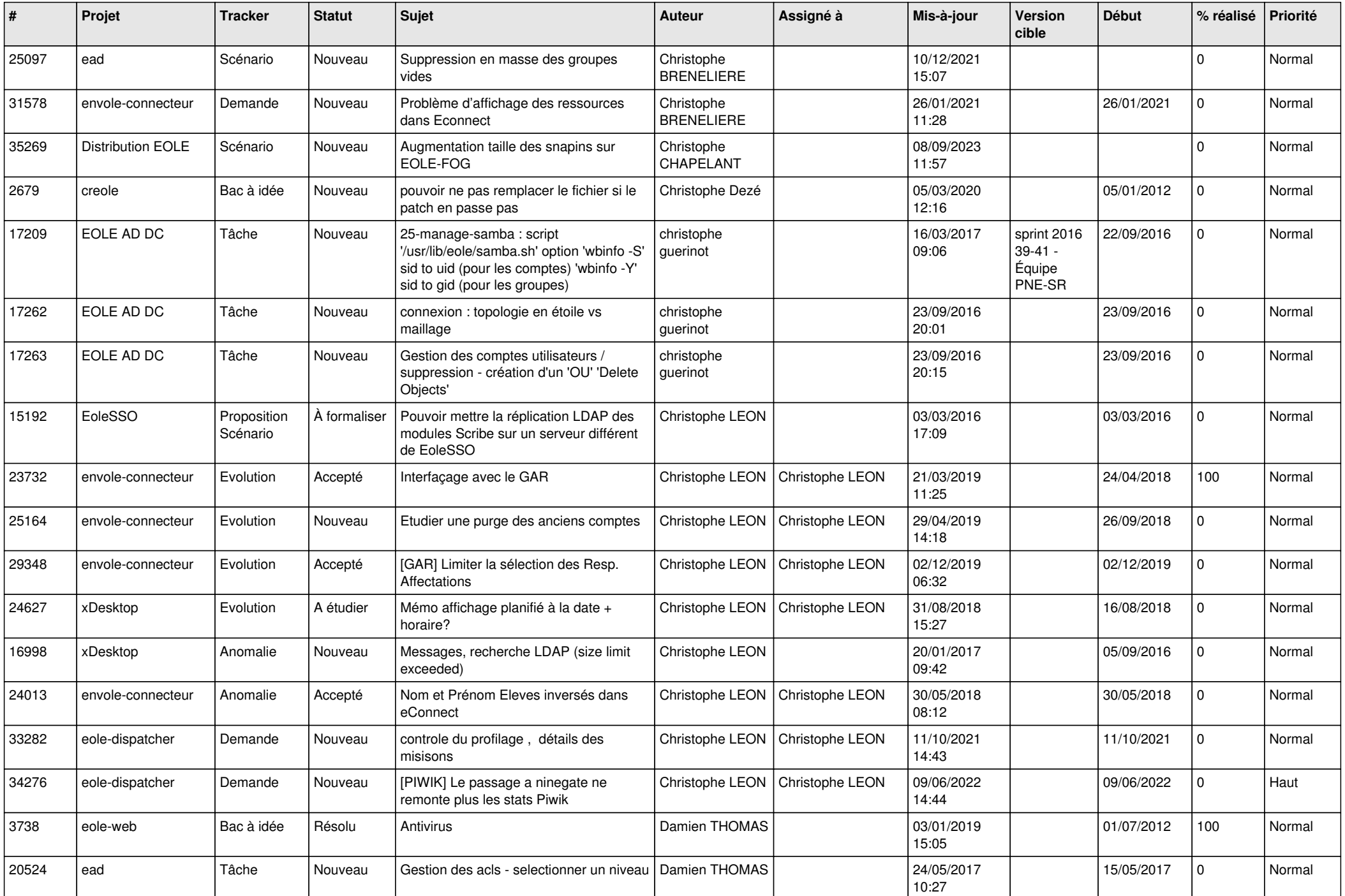

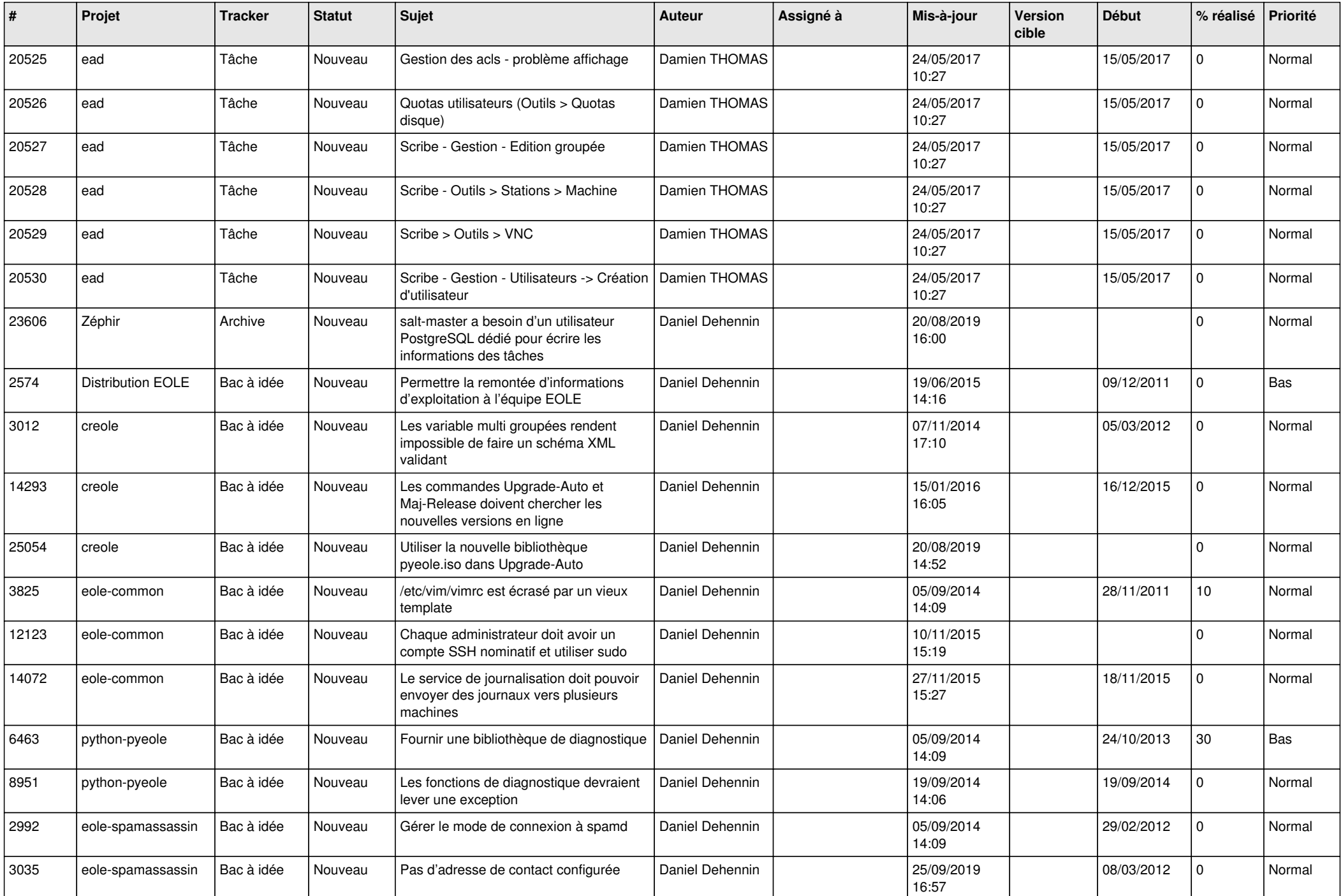

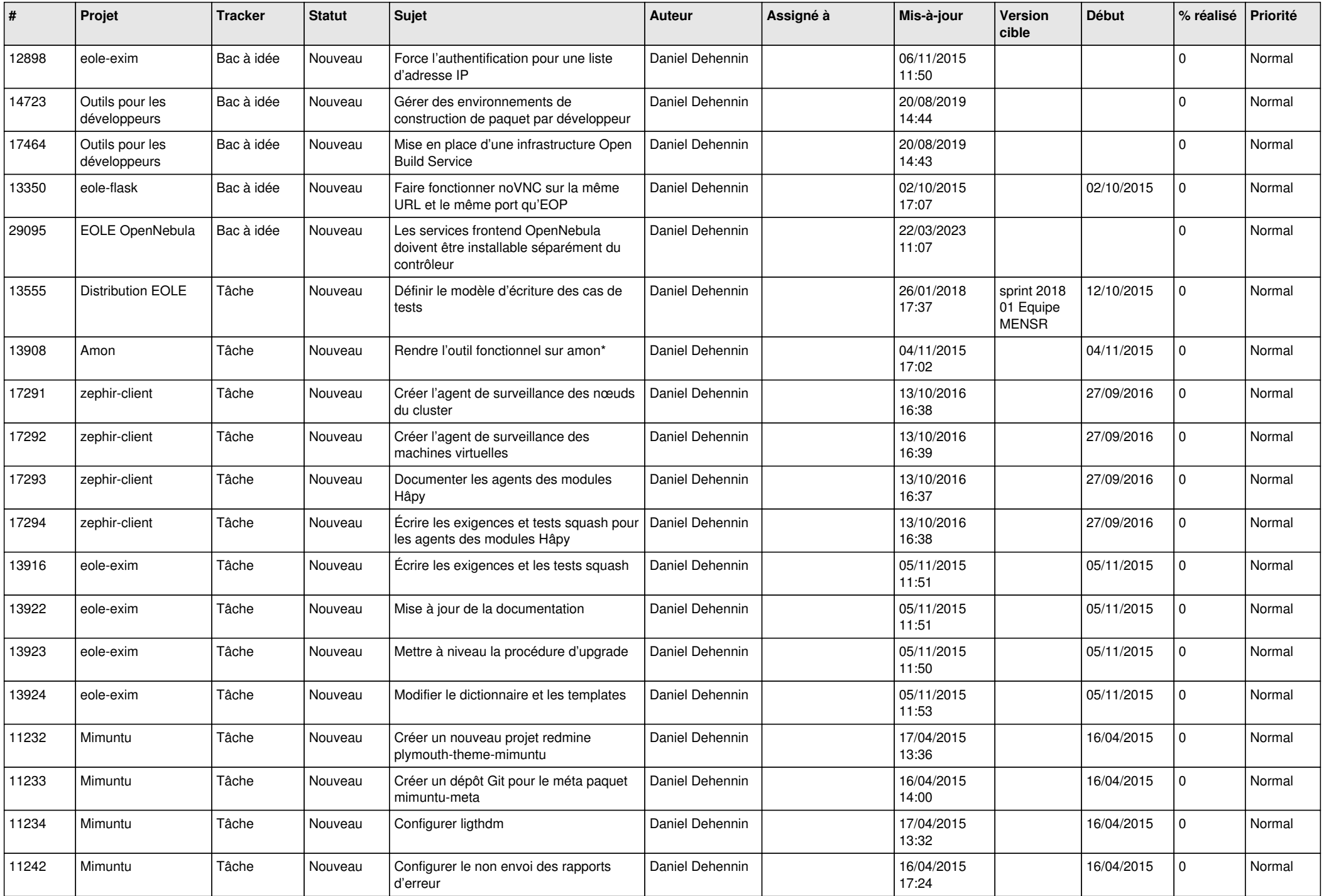

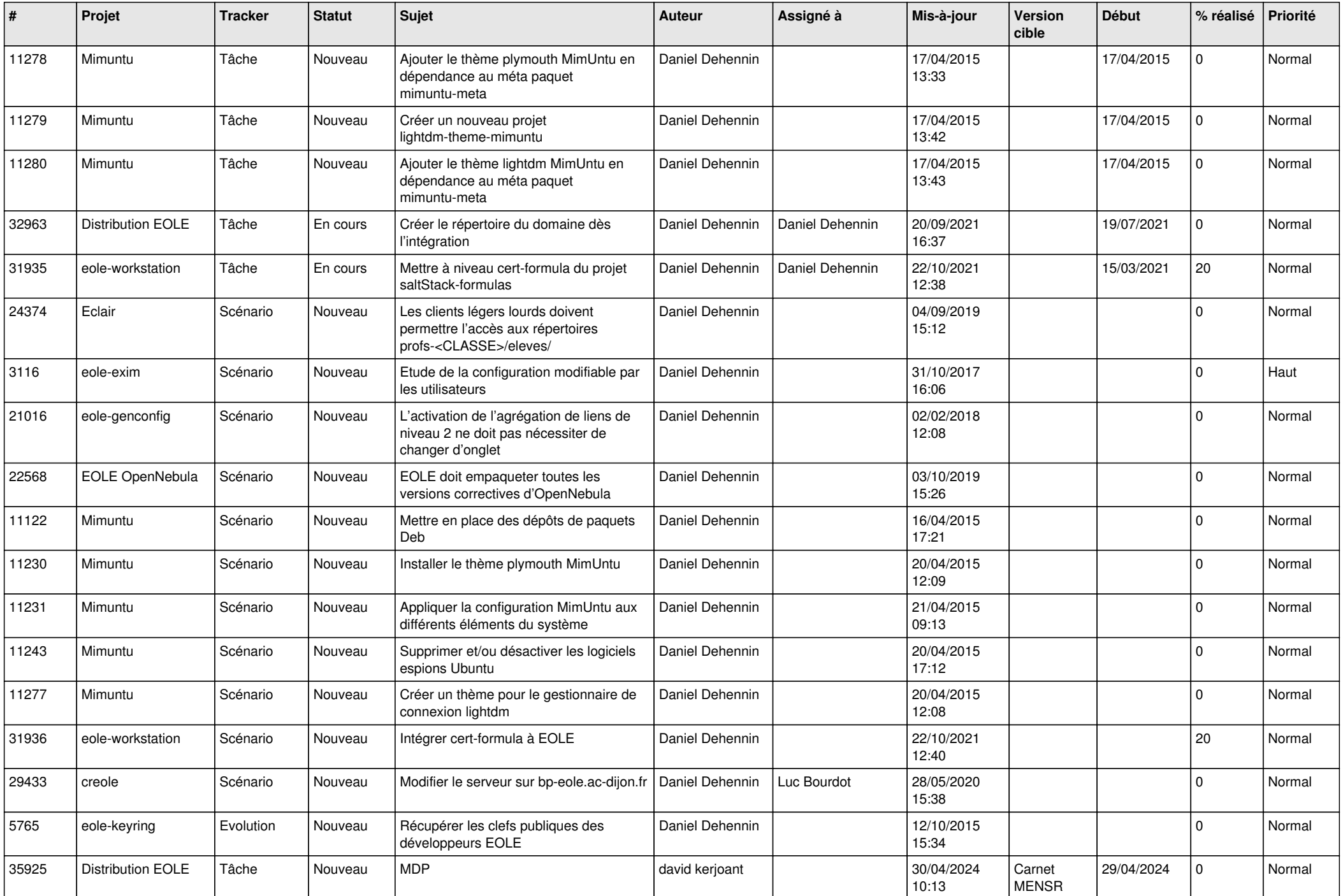

![](_page_13_Picture_572.jpeg)

![](_page_14_Picture_647.jpeg)

![](_page_15_Picture_633.jpeg)

![](_page_16_Picture_643.jpeg)

![](_page_17_Picture_618.jpeg)

![](_page_18_Picture_631.jpeg)

![](_page_19_Picture_782.jpeg)

![](_page_20_Picture_644.jpeg)

![](_page_21_Picture_622.jpeg)

![](_page_22_Picture_600.jpeg)

![](_page_23_Picture_571.jpeg)

![](_page_24_Picture_524.jpeg)

![](_page_25_Picture_558.jpeg)

![](_page_26_Picture_633.jpeg)

![](_page_27_Picture_606.jpeg)

![](_page_28_Picture_234.jpeg)

**...**